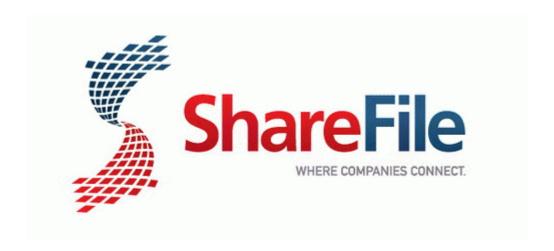

## Dance electric instruction line slide

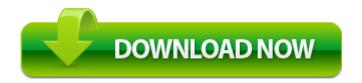

Direct Link #1